# Test QUDA with AMD GPUs on ROCm Platform

YUJIANG BI<sup>1</sup>

IHEP

April 5, 2019

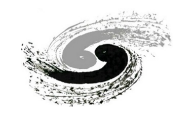

 $\overline{1}$ 

Test QUDA with AMD  $L$ Intro to QUDA

# **Outline**

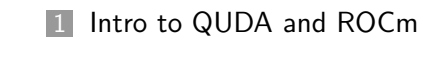

2 Porting QUDA to ROCm

3 Testing QUDA on ROCm

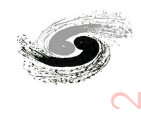

#### Intro to QUDA and ROCm

## Lattice QCD and QUDA

### Quantum Chromodynamics (QCD)

- A theory describing strong interaction between quarks and gluons
- Asymptoic freedom, quark confinement and chiral symmetry spontaneous breaking
- Running coupling constant *αs* to **∞** as energy to 0
- Perturbative method fails and non-perturbative required!!!

#### Lattice QCD

- A Non-perturbative QCD calculation framework.
- Continuous space-time to discrete space-time
- **Monte Carlo simulating calculation**
- Huge complex matrices:  $4 \times 3 \times 3 \times 7 \times L^3 \approx 9G$ , T=L=64
- Massive computation resource required  $\rightarrow$  CPU + GPU.

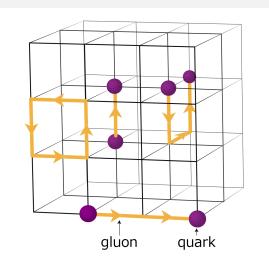

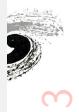

Test QUDA with AMD GPUs on ROCm Platforr Intro to QUDA and ROCm

Lattice QCD and QUDA

### What is QUDA?

- A widely used GPU framework for LQCD.
- Heavily based on CUDA and supported by NVIDIA.
- Easy to be integrated into existing programs.

### And CHROMA?

- A Common framework for LQCD simulations.
- Combinated with QUDA in order to using GPU.

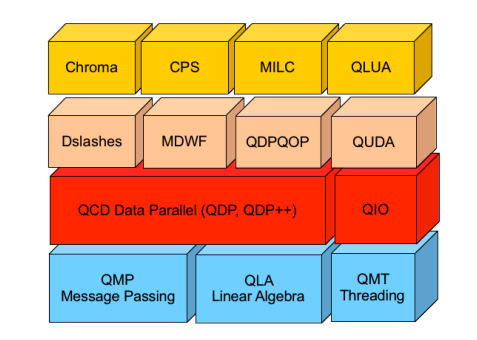

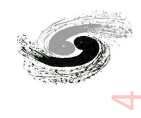

Intro to QUDA and ROCm

## ROCm and HIP TODO

### ROCm - Radeon Open Compute Platform

- **Fully Open Source GPU accelerator computing** solution
- Hyper Scale: supports AMD & NVIDIA GPU..
- LLVM compiler as backend: strict grammar
- Programming Model: HIP, HCC and OpenCL.
- Born at 2016: BUGS but under fast development.
- Nearly SAME API and data structure as CUDA.

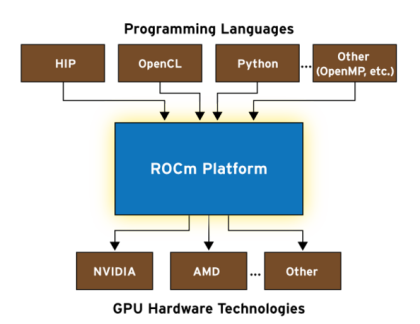

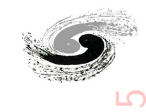

# HIP, HCC, OpenCL

-Intro to QUDA and ROCm

#### HIP

- Single-source Host+Kernel
- $\blacksquare$  convert CUDA to portable C++
- $C++$  Kernel Language and C Runtime
- Supports AMD and NVIDA GPU
- Similar to CUDA
- Easy to port existing CUDA Codes.

#### **HIP Key Features**

- Supports for most commonly used CUDA APIs.
- $\blacksquare$  Full C++ support including templates, namepace, lambdas…
- Portable to AMD/ROCm and NVIDIA/CUDA.
- $\blacksquare$  hipify automating tools for the codes translating.

#### HCC

- Single-source Host+Kernel
- C++ Kernel Language and C
- Runtime
- $\blacksquare$  Pure C++ language.
- Supports only AMD GPU

#### **OpenCL**

- Split Host and Kernel
- G99 Kernel and C Runtime
- Supports CPU, GPU and FPGA
- **Porting Existing OpenCL Codes.**

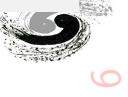

Our Goal?

Intro to QUDA and ROCm

- **1 Porting QUDA from CUDA to ROCm platform.**
- 2 Optimizing QUDA performance on ROCm platform.
- 3 Performing LQCD calculation using QUDA on AMD GPU.
- 4 Building QUDA on AMD or NVIDIA GPUs with ROCm.

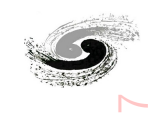

Test QUDA with AMD GPUs  $\mathsf{\mathsf{L}}$  Porting QUDA to RO

# **Outline**

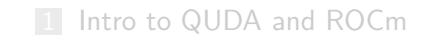

## 2 Porting QUDA to ROCm

3 Testing QUDA on ROCm

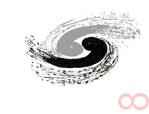

Test QUDA with AMD GPUs on ROCm Platform Porting QUDA to ROCm

### Obstacles and Experiences

#### **Obstacles**

- QUDA is a BIG library of nearly 300,000 lines and heavily depends on CUDA.
- QUDA is under fast development, and being reconstructed in progress.
- ROCm and HIP are young and under fast development with bugs fixed every week.
- Depending on Eigen with incomplete support for ROCm/HIP.

### Experiences

- A official portin guide HIP Porting Guide.
- A official programming guide HIP Programming Guide.
- Current supported API are listed in the official docs.
- Official tools hipify-perl, hipify-cmakefile … to automate the portin progress…
- Ported programs: Caffee, Tensorflow, PyTorch, Paddle, DNN, Thrust ...

 $-1$ 

Porting QUDA to ROCm

CUDA Dependencies

# QUDA depends on the following cuda libs and features:

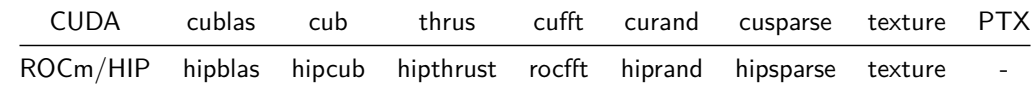

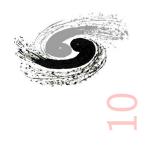

#### Porting QUDA to ROCm

## Porting Procedure

#### Procedure

- **1** hipify tools to automatically porting source and cmake files in place.
- **2** Finding rest cuda related terms and replacing with HIP terms.
- 3 Mostly replacing prefix **cuda**, **CU** or **cu** to **hip**.
- 4 Modifying cmake modules to using HIP and other libs.
- 5 Adding missing libs like **AMDDeviceLibs**.
- 6 Replacing CUDA related Macros like CUDA\_ARCH with HIP\_DEVICE\_COMPILE

### Examples

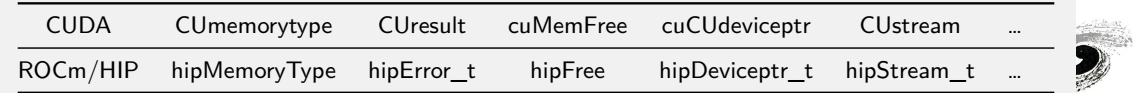

 $\Xi$ 

Test QUDA with AMD GPUs

## Porting Problems

Porting QUDA to ROCm

#### ROCm and Compiler

- **1** hipify does not cover all cuda terms, only a limited subset.
- 2 hipfiy could not handle function calls of multiple lines.
- **3** Can't implement some type conversion automatically, but CUDA can.
- 4 Order and account of functions argments are not consistent always.
- **5** Some API or TYPE not implemented yet: some cublas functions.
- 6 ROCm upgrading brings in unneccessary problems. **hipLaunchKernelGGL**
- <sup>7</sup> **cudaEventCreate** *→* **hipEventCreateWithFlags**

#### QUDA

- **1** Argments type in definition and implementation are not consistent.
- **2** Template functions omit default template type, not permitted in ROCm/HIP.

 $\Xi$  .

 $\blacksquare$  Under re-implementation using  $c++$  template instead of cuda texture

## Porting Problems

Porting QUDA to ROCm

Example - const

void qudaMemcpyAsync\_(void \*dst, const void \*src, size\_t count, hipMemcpyKind kind, const hipStream\_t &stream, const char \*func, const char \*file, const char \*line); void qudaMemcpyAsync\_(void \*dst, void \*src, size\_t count, cudaMemcpyKind kind, const hipStream\_t &stream, const char \*func, const char \*file, const char \*line)

### Example - teamplate type argment

**template**  $\frac{\text{int}}{\text{mu}}$  mu,  $\frac{\text{int}}{\text{mu}}$  typename Float, **typename** Arg> \_\_device\_\_ \_\_forceinline\_\_ <u>void</u> computeFmunuCore(Arg &arg, <u>int</u> idx, <u>int</u> parity) **case** 0: computeFmunuCore<1,0,Float>(arg, x\_cb, parity); **break**; **case** 1: computeFmunuCore<2,0,Float>(arg, x\_cb, parity); **break**;

 $\Xi$ 

QUDA with AMD GPUs on ROCm Platfor Porting QUDA to ROCm

Compiling and Linking

- $\blacksquare$  Many undetected cuda term not converted till compiling.
- 2 Up to 5 hours to fully compiling and linking quda once.
- **3** Undefined references due to inconsistent function definitions.
- 4 Division **double/Complex** errors when compiling...
- 5 Many undefined host or device functions in Eigen.
- 6 Some shared variables are Multi-defined or redifined.

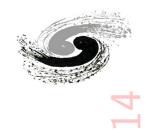

Test QUDA with AMD GPUs on ROCm Platf Porting QUDA to ROCm

Porting Results

- Modified Eigen to support QUDA.
- Static and shared quda lib: **libquda.a** & **libquda.so**.
- Excutable built-in testing quda programs.
- Compiled chroma with quda enabled.

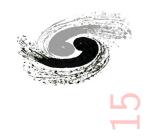

Test QUDA with AMD GPUs  $\Box$  Testing QUDA on R

# **Outline**

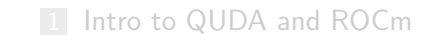

2 Porting QUDA to ROCm

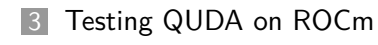

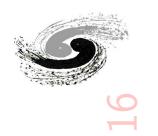

Test QUDA with AMD GPUs on ROCm

**L** Testing QUDA on ROCr QUDA Tests

- Could not run any tests of QUDA.
- Throwing out **No code available for function xxx** and exit.
- Or **Generating AMD GCN Kernel failed in llc for target: gfx906**.
- Could not optimize for loops..

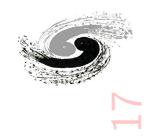

Test QUDA with AMD GPUs on ROCm Platform Testing QUDA on ROCm

Performance?

**Sadly, no performance testing.**

Still Under Way 。。。。

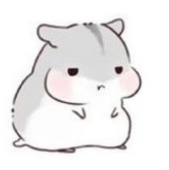

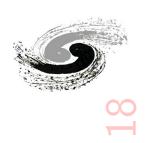

Test QUDA with AMD

# **Outline**

Summary and Outlook

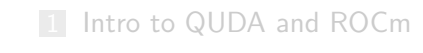

2 Porting QUDA to ROCm

3 Testing QUDA on ROCm

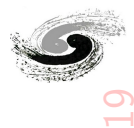

Test QUDA with AMD GPI

## Summary

 $S<sub>2</sub>$  and  $O<sub>1</sub>$ 

### Where We've Arrived?

- **1** Ported the latest QUDA to ROCm/HIP platform
- 2 Compiled QUDA with HIP and obtained libquda. {a,so}
- **B** Linked test programs with libquda
- 4 Compiled chroma with quda.

#### Dragons to Kill?

- Too long Compiling and linking speed...
- Uncomplete implementation of APIs of cublas, cuda driver and runtime...

20

- Compiler bugs like failing to generating device codes at runtime.
- GPU platform problems like too small texture size.

Test QUDA with AMD G

**Outlook** 

- **1 Compiling runnable QUDA test and CHROMA.**
- 2 Validating QUDA result with ROCm compared to that with CUDA.
- **3** Benchmarking QUDA module performance.
- **4** Perfroming real LQCD simulations and calculations. .
- **5 Optimizing QUDA on ROCm platform.**
- 6 Reconstructing QUDA Using HIP to compiling on NVIDIA/AMD platforms.

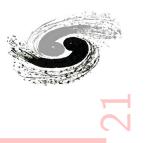

QUDA with AMD GPUs on ROCm

nd Outl

Any Questions?

Special thanks to

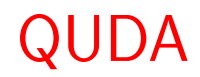

- M. A. Clark, R. Babich, K. Barros, R. Brower, and C. Rebbi, "Solving Lattice QCD systems of equations using mixed precision solvers on GPUs," Comput. Phys. Commun. 181, 1517 (2010) [arXiv:0911.3191 [hep-lat]].
- R. Babich, M. A. Clark, B. Joo, G. Shi, R. C. Brower, and S. Gottlieb, "Scaling lattice QCD beyond 100 GPUs," International Conference for High Performance Computing, Networking, Storage and Analysis (SC), 2011 [arXiv:1109.2935 [hep-lat]].
- M. A. Clark, A. Strelchenko, M. Cheng, A. Gambhir, and R. Brower, "Accelerating Lattice QCD Multigrid on GPUs Using Fine-Grained Parallelization," International Conference for High Performance Computing, Networking, Storage and Analysis (SC), 2016 [arXiv:1612.07873 [hep-lat]].
- $\;$  M. A. Clark, A. Strelchenko, A. Vaquero, M. Wagner, and E. Weinberg, "Pushing Memory Bandwidth, Limitations Through Efficient Implementations of Block-Krylov Space Solvers on GPUs," Comput. Phys. Commun. 233, 29 (2018) [arXiv:1710.09745 [hep-lat]].

 $\rm \Omega_{2}$